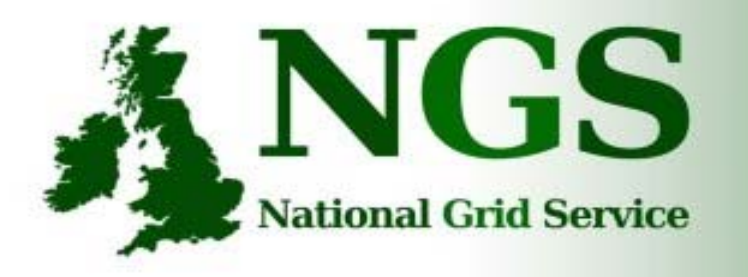

101010001000000100100 101010001000000100100

#### 101010001000000

# The NGS Grid Portal

David Meredith NGS + Grid Technology Group, e-Science Centre, Daresbury Laboratory, UK

d.j.meredith@dl.ac.uk

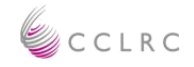

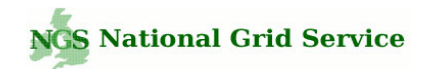

# NGS Portal

The NGS portal can be used to access and interact with the HPC and Data resources available on the Grid via SSO (Certificates + myproxy):

- Browse for different applications available on a Grid this includes your own personal applications and preconfigured applications available on a particular Grid (e.g. the NGS is currently publishing applications within the NGS portal to be made easily available for its users).
- Submit/monitor compute jobs/applications.
- Access and move data around the Compute and Data Grid (Gridftp, srb).

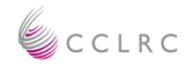

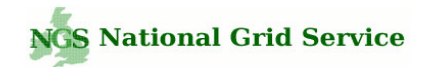

# Portal and Portlets

- The NGS Grid portal extends a JSR-168 compliant portal container which hosts a selection of 'portlets.'
- Portlets are online-accessible applications that are hosted within a portal container.
- The list of portlets that are deployed to the portal make up the portal's overall functionality (users may be interested only in a selection of portlets)
- Main Benefit: Portlets facilitate the sharing and re-use of applications (168-compliant 3rd party portlets can be used within a portal as required).
- NGS and CCLRC e-Science Centre are developing a collection of portlets designed for the Computational and Data Grid.
- The NGS portal is a current implementation of these Grid portlets.

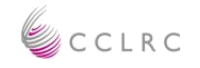

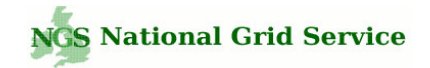

#### A Famous Portal + Portlets

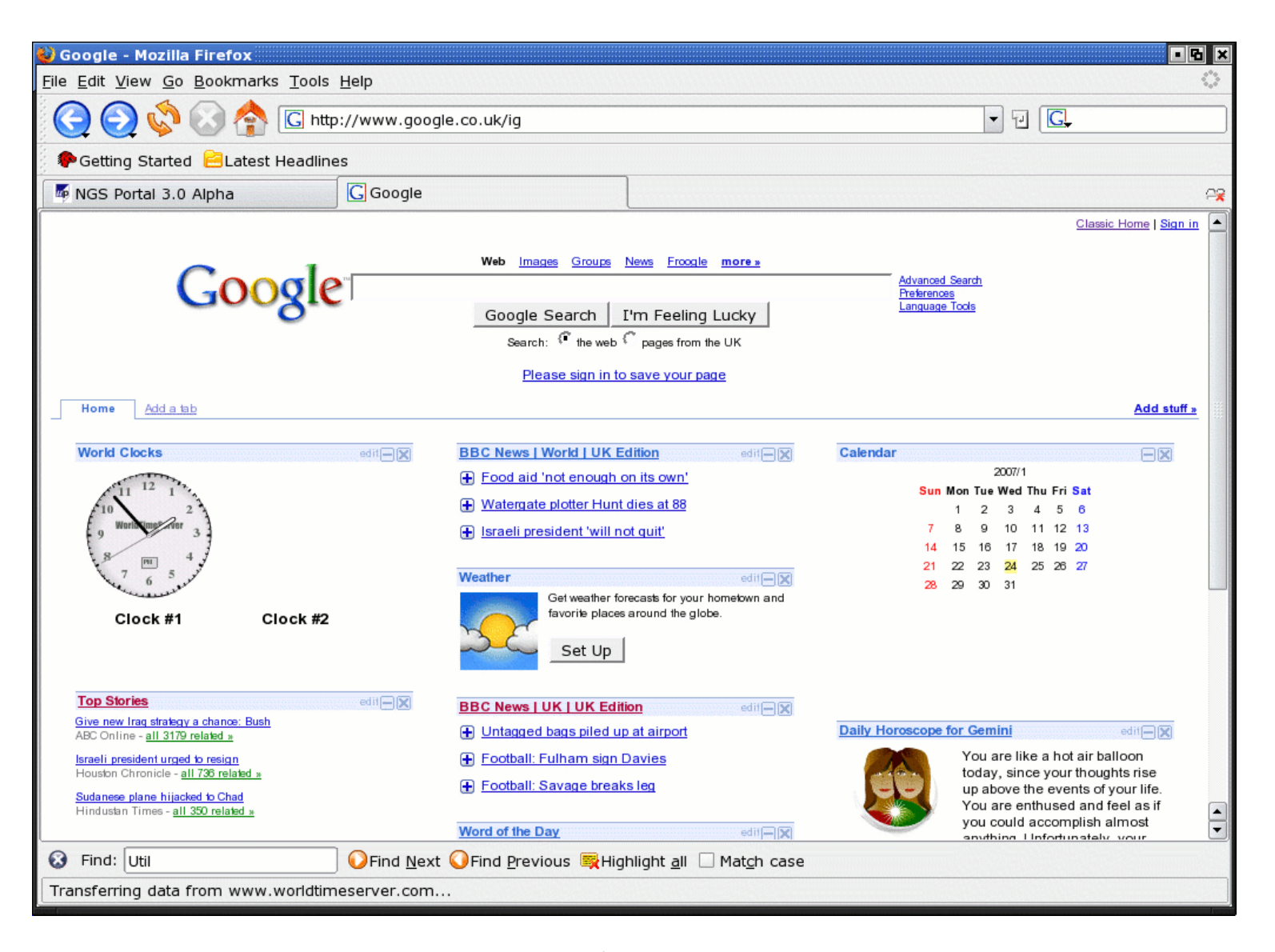

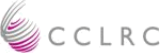

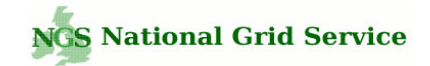

## Select Portlets of Interest (customisation)

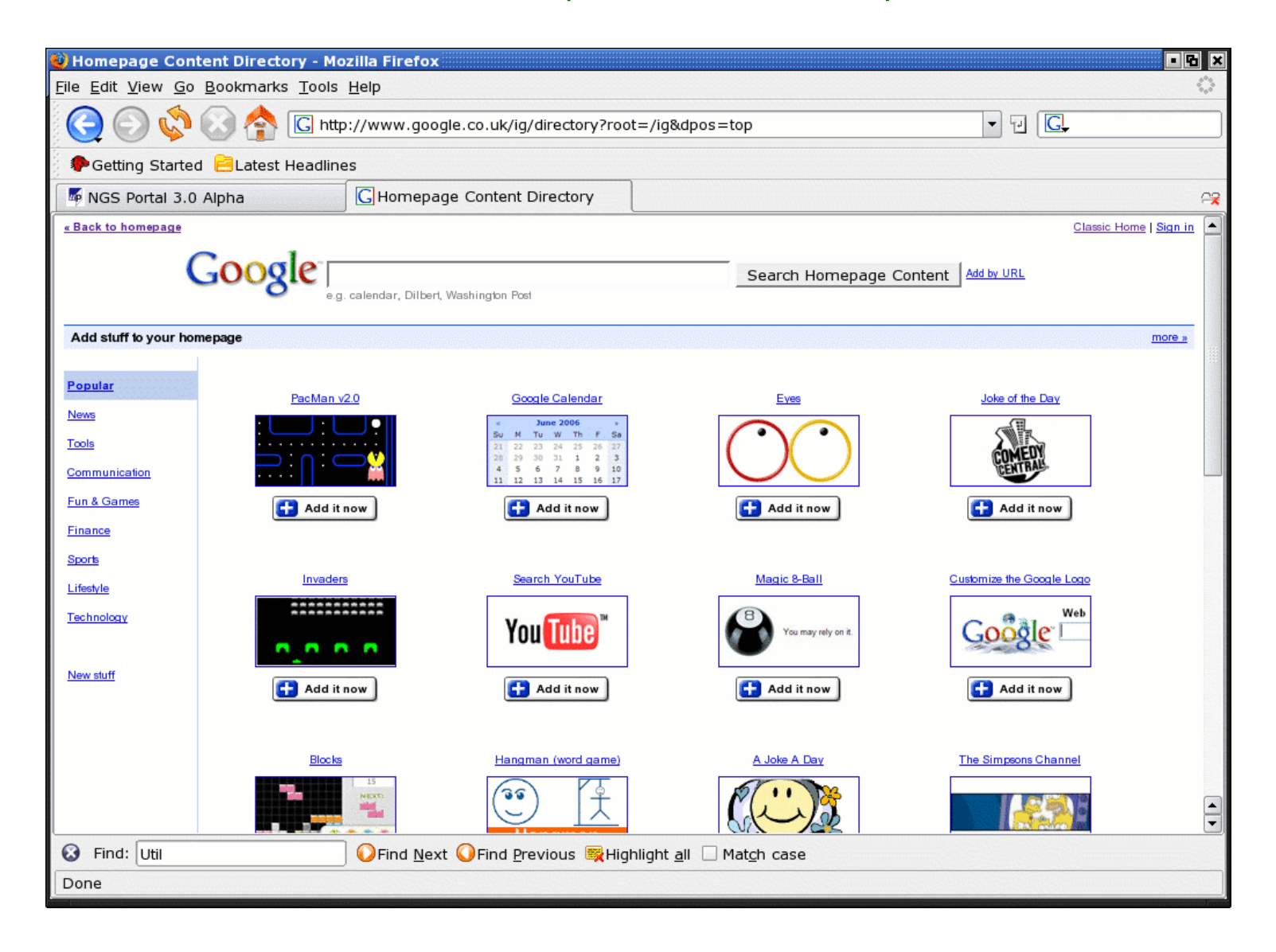

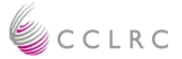

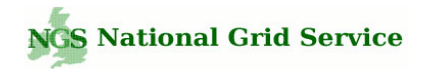

## NGS portal

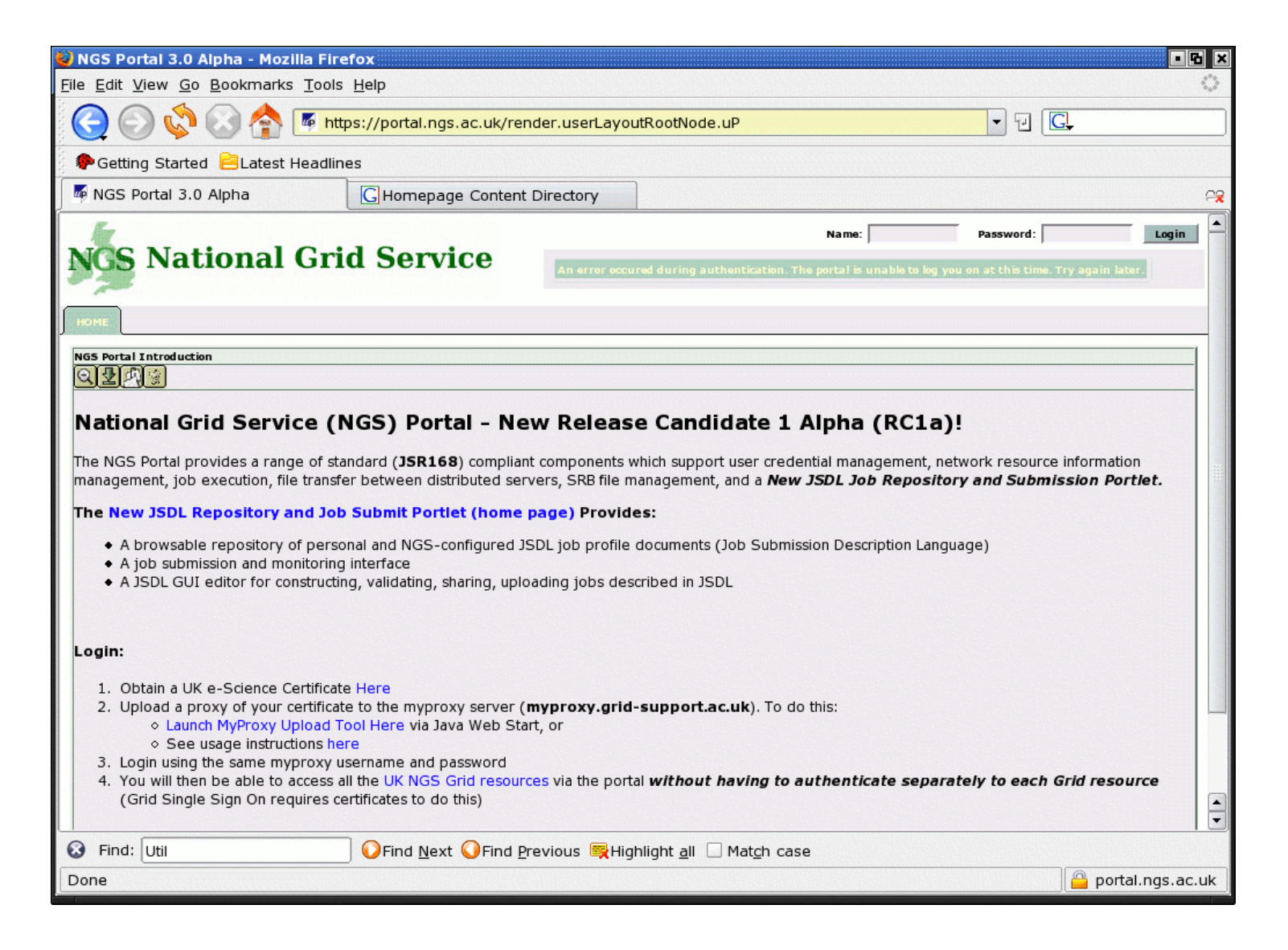

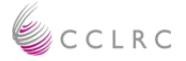

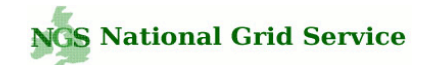

# After Login – Grid portlets

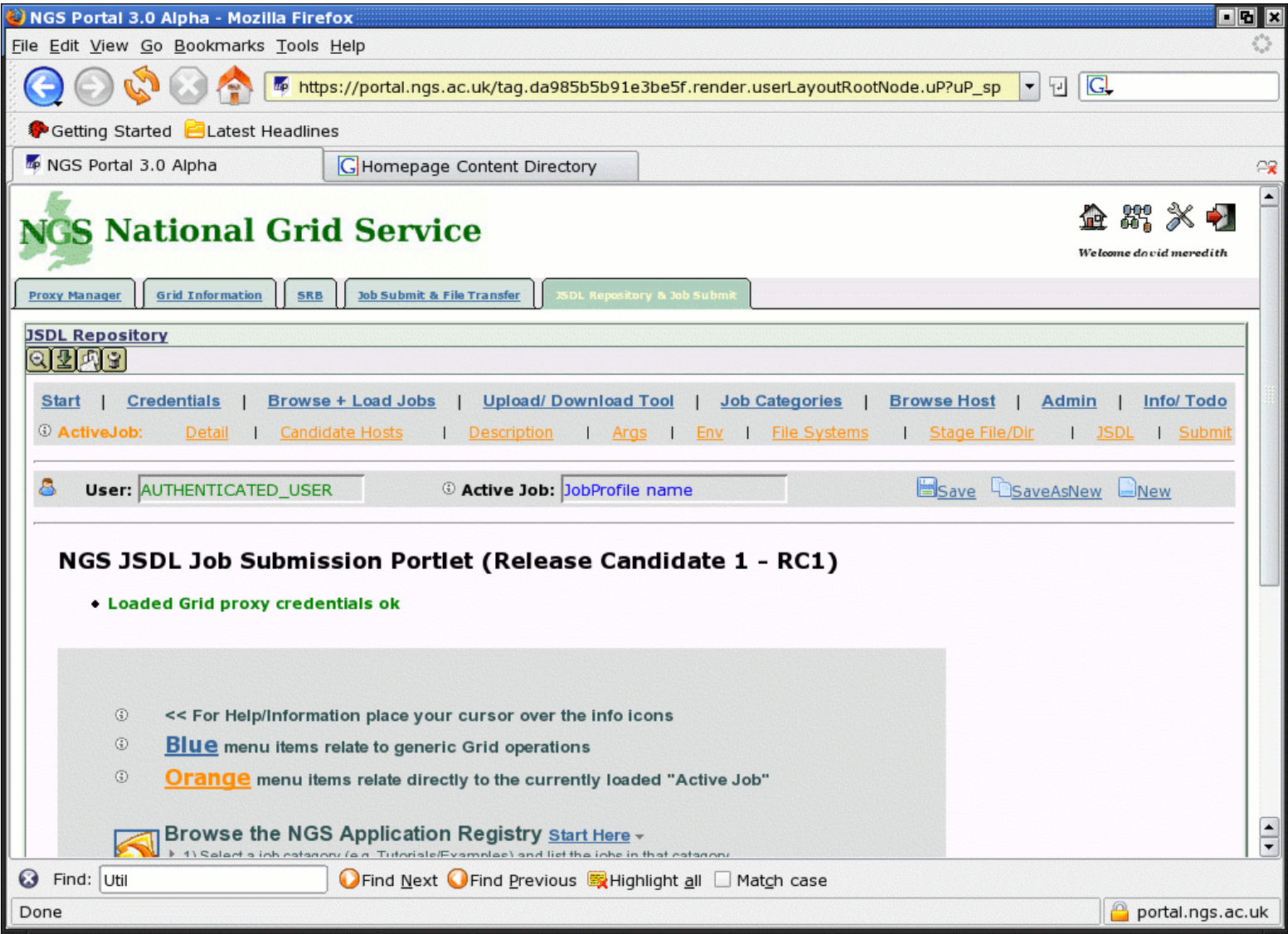

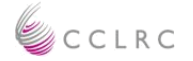

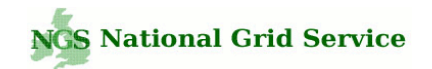

# JSDL Repository / Job Submit Portlet

- 1. A browsable JSDL database of personal and shared JSDL job profile documents (Job Submission Description Language, i.e. 'job recipes/templates').
	- • JSDL can be browsed for, selected and loaded in order to run applications on the Grid (loaded either 'out-of-the-box' or, more usually loaded and modified/tweaked as required).
	- • JSDL can be searched for by category of interest in the portal (e.g bioinformatics, chemistry, tutorials/examples).
	- $\bullet$  JSDL documents can be pre-configured and published by the portlet administrator(s) to be made available to all other users.
- 2. A JSDL GUI editor for constructing, validating, sharing, uploading jobs described in JSDL.
- 3. A Grid job submission and monitoring application (currently, only Globus but more Grid middleware providers are being added, e.g. GridSam/WSRF).

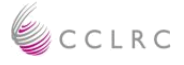

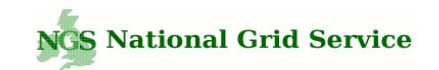

# JSDL – Job Submission Description Language 1. XML Schema language

<jsdl:Application> <jsdl:ApplicationName>**gnuplot**</jsdl:ApplicationName> <jsdl-posix:POSIXApplication> <jsdl-posix:Executable> **/usr/local/bin/gnuplot** </jsdl-posix:Executable> <jsdl-posix:Argument>**control.txt**</jsdl-posix:Argument> <jsdl-posix:Argument>**DavesControlFile.txt**</jsdl-posix:Argument> <jsdl-posix:Input>**input.dat**</jsdl-posix:Input> <jsdl-posix:Output>**output1.png**</jsdl-posix:Output> </jsdl-posix:POSIXApplication> </jsdl:Application> <jsdl:Resources> <jsdl:IndividualPhysicalMemory> <jsdl:LowerBoundedRange>**2097152.0**</jsdl:LowerBoundedRange> </jsdl:IndividualPhysicalMemory> <jsdl:TotalCPUCount> <jsdl:Exact>**1.0**</jsdl:Exact> </jsdl:TotalCPUCount> </jsdl:Resources> **….**

- for describing compute jobs in a platform independent language (XML).
- 2. Is agnostic of middleware - no dependencies on Globus, WSRF, gLite (portal that is generic and not tied to any particular set of Grid technologies).
- 3. GGF / OGF Standard.
- 4. JSDL documents can be validated against the JSDL and JSDL POSIX XSD Schema to ensure its correctness

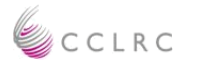

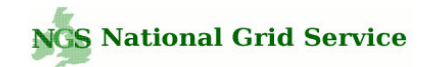

# JSDL – Job Submission Description Language XSD Schema

```
<!--===========================================--><xsd:complexType name="Environment_Type">
    <xsd:simpleContent>
         <xsd:extension base="xsd:string">
             <xsd:attribute name="name" type="xsd:NCName" use="required"/>
             <xsd:attribute name="filesystemName" type="xsd:NCName" use="optional"/>
             <xsd:anyAttribute namespace="##other" processContents="lax"/>
         </xsd:extension></xsd:simpleContent>
</xsd:complexType>
<!--=======================================--><xsd:complexType name="Argument_Type">
    <xsd:simpleContent>
         <xsd:extension base="xsd:normalizedString">
             <xsd:attribute name="filesystemName" type="xsd:NCName" use="optional"/>
             <xsd:anyAttribute namespace="##other" processContents="lax"/>
         </xsd:extension></xsd:simpleContent>
</xsd:complexType>
```
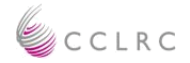

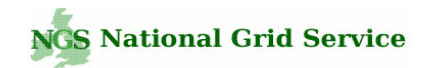

# JSDL Repository / Database

Select category of interest – e.g. 'RAL Bioinformatics.'

Browsing the JSDL database for public and personal job profiles.

List jobs, read job descriptions and load a job to initialise the 'Active Job.'

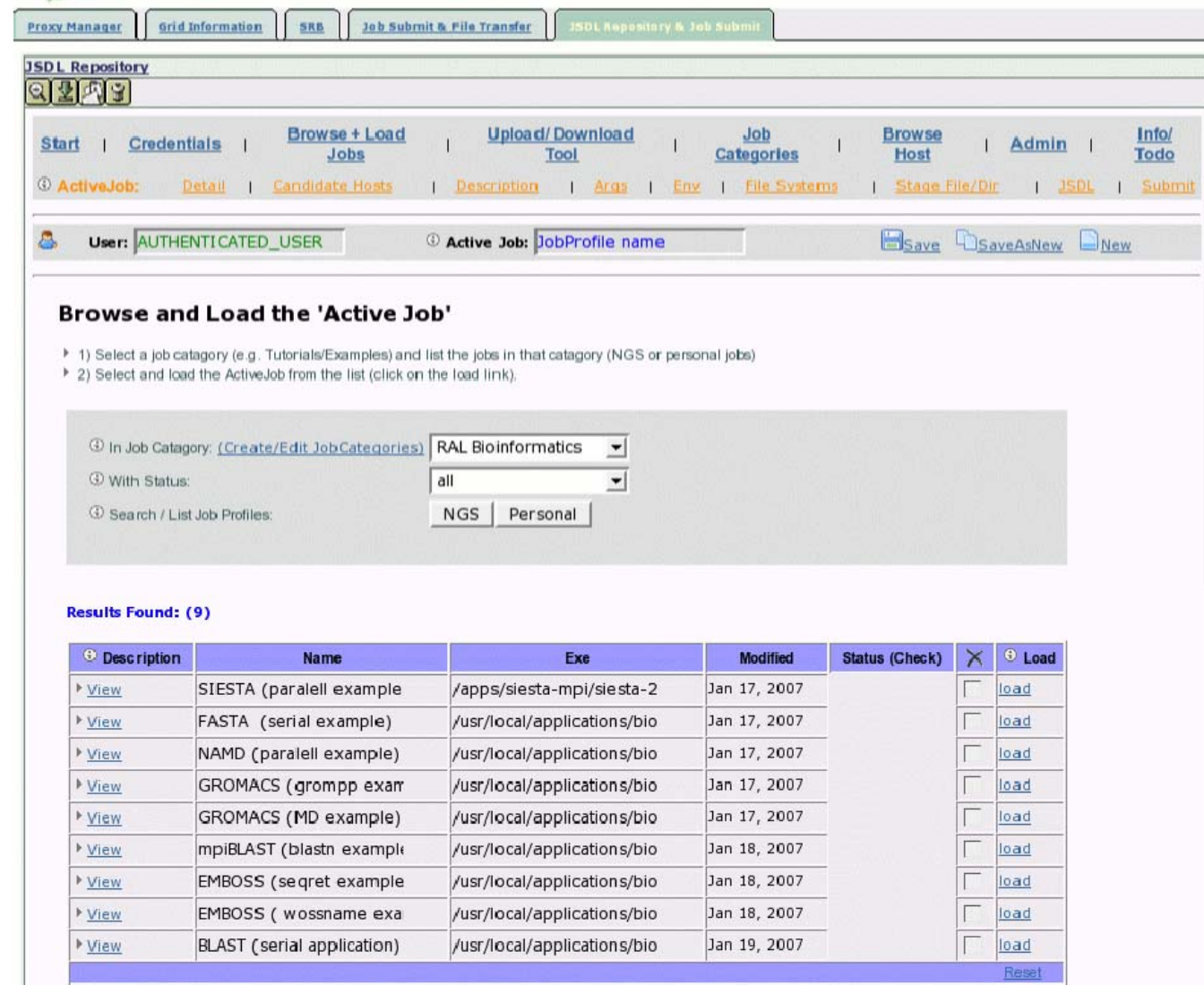

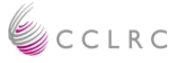

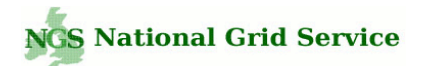

## Active Job's JSDL

The Active Job JSDL is automatically created, updated and validated by the portal by changing parameters in the portal GUI.

The portlet acts as a JSDL GUI editor

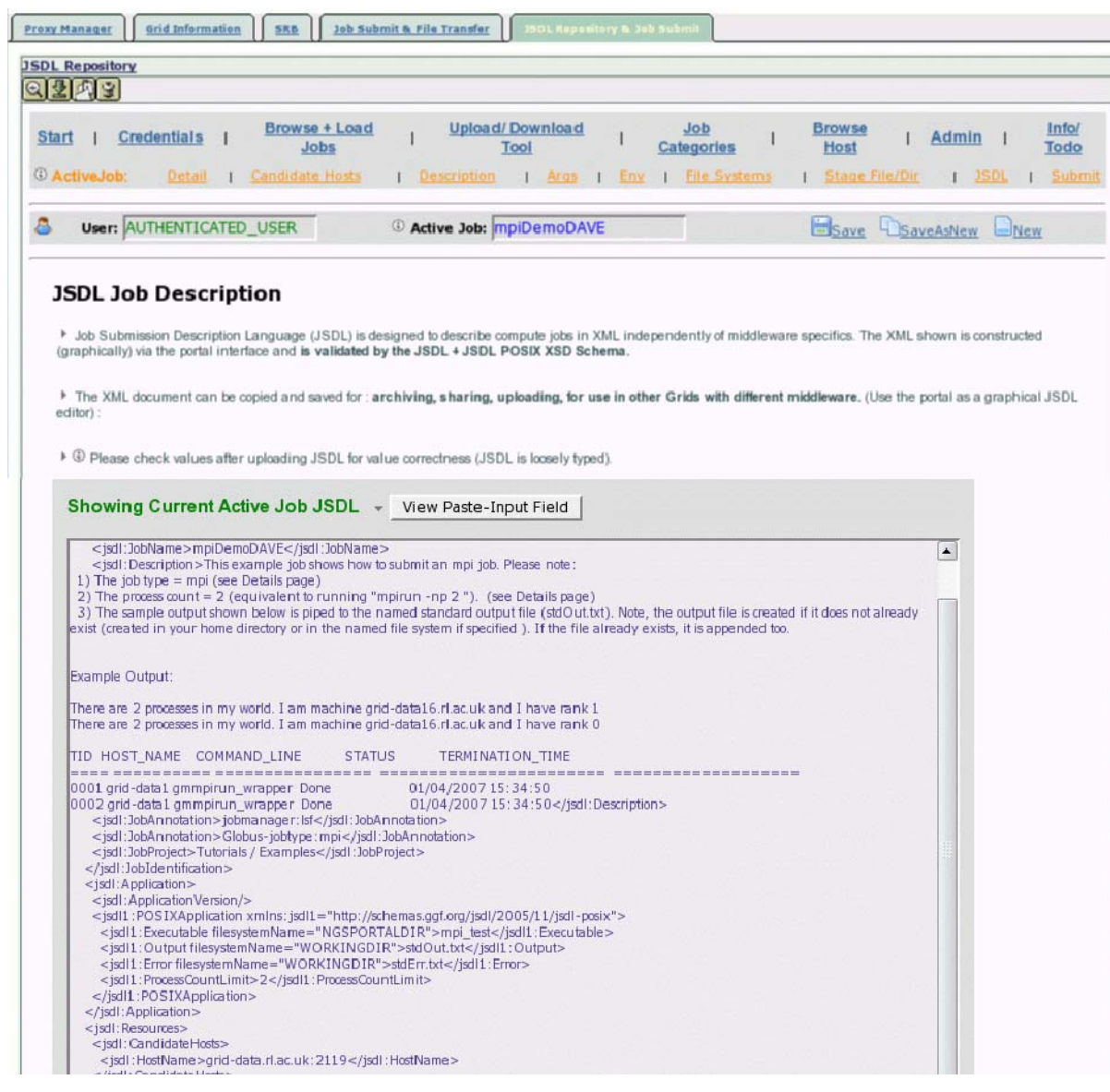

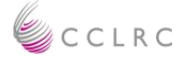

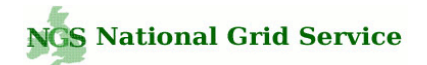

# Upload / Share JSDL

JSDL documents can be uploaded to the portal in order to initialise the Active Job.

Validation errors and messages are displayed in the interface when uploading JSDL.

The portlet allows the sharing of job profiles and JSDL between users and user communities.

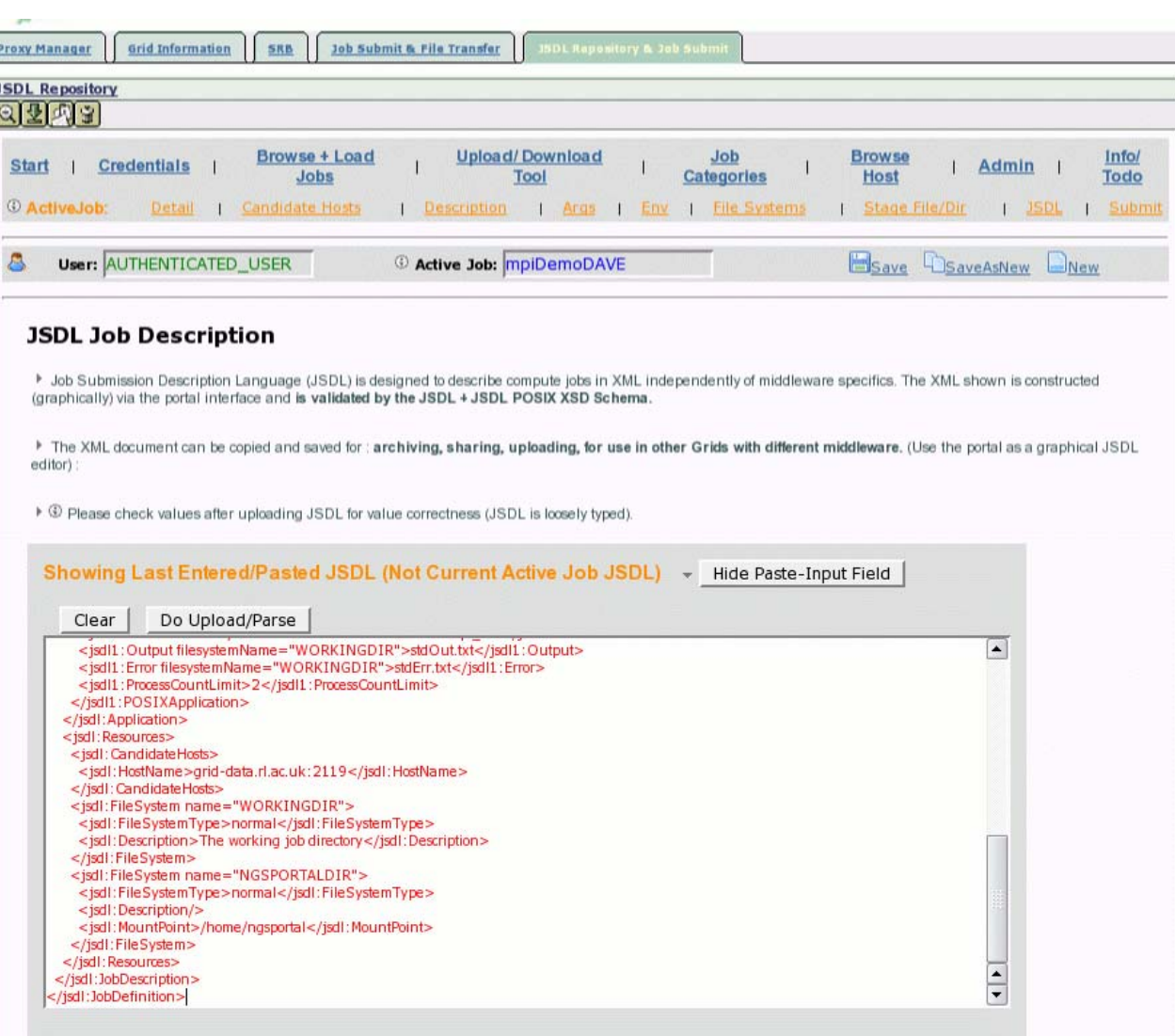

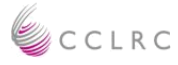

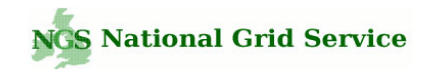

## Active Job Detail

Input fields are filled out for pre-configured applications.

Changes to the parameters in the GUI will update the generated JSDL automatically.

Input fields are taken from the JSDL and JSDL-POSIX extension schemas.

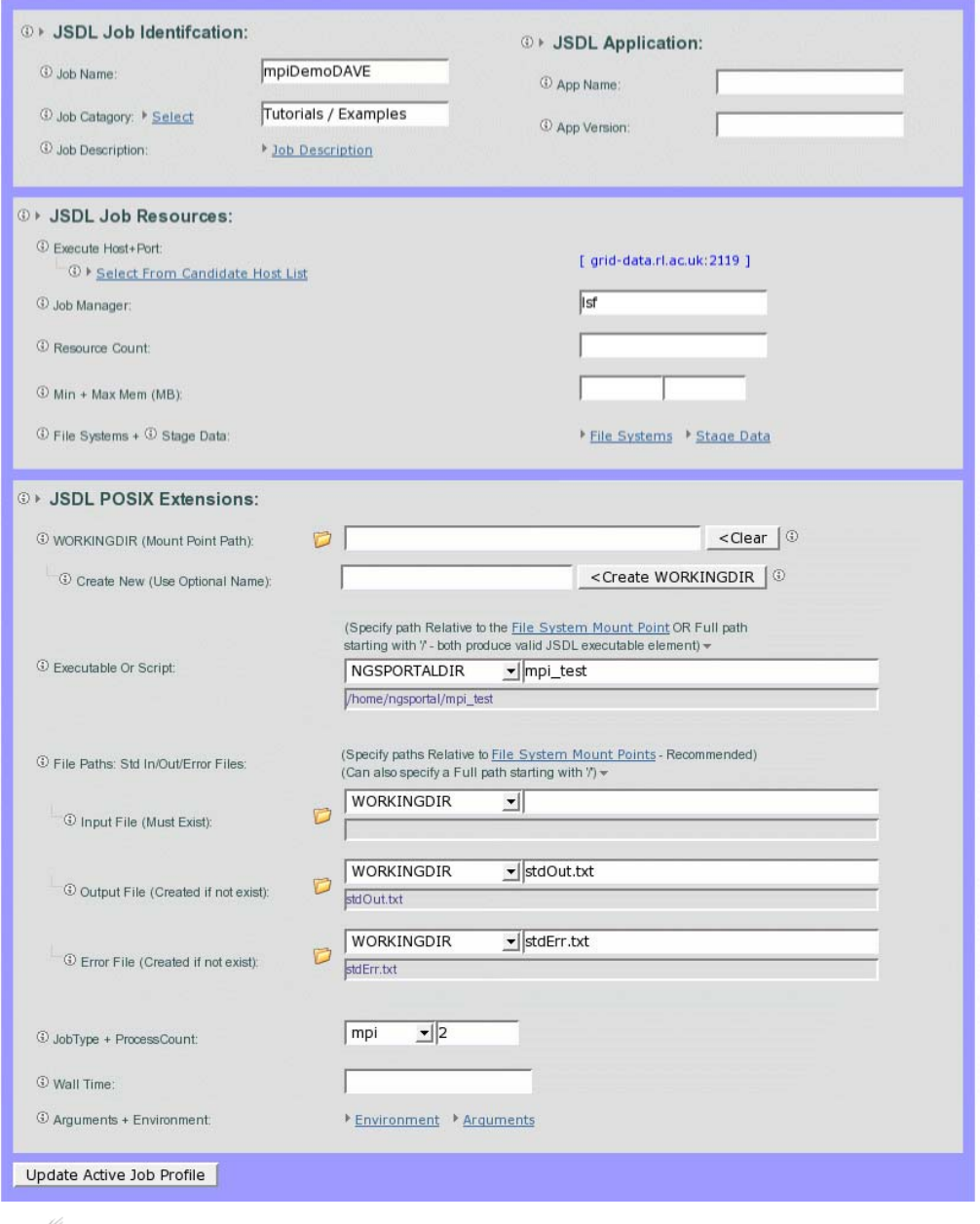

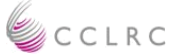

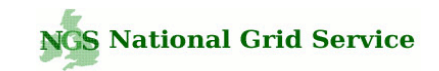

# Environment Variables / Arguments

#### **Environment Variables**

**Add Environment Variable:** 

Setup environment variables required to run the job e.g. "NGSMODULES" (how to)

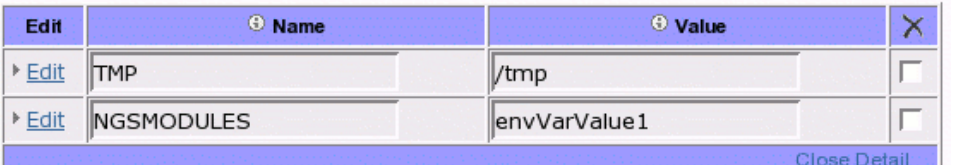

Add required env vars, e.g. 'NGSMODULES' – used to

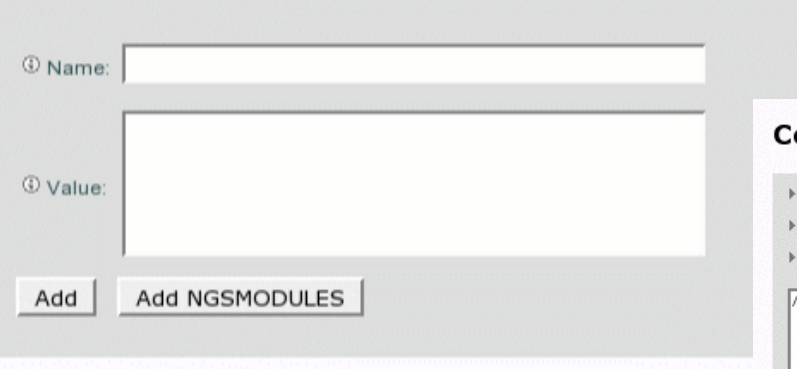

Paste and parse command

line separated values)

line arguments (space and/or

configure application environment

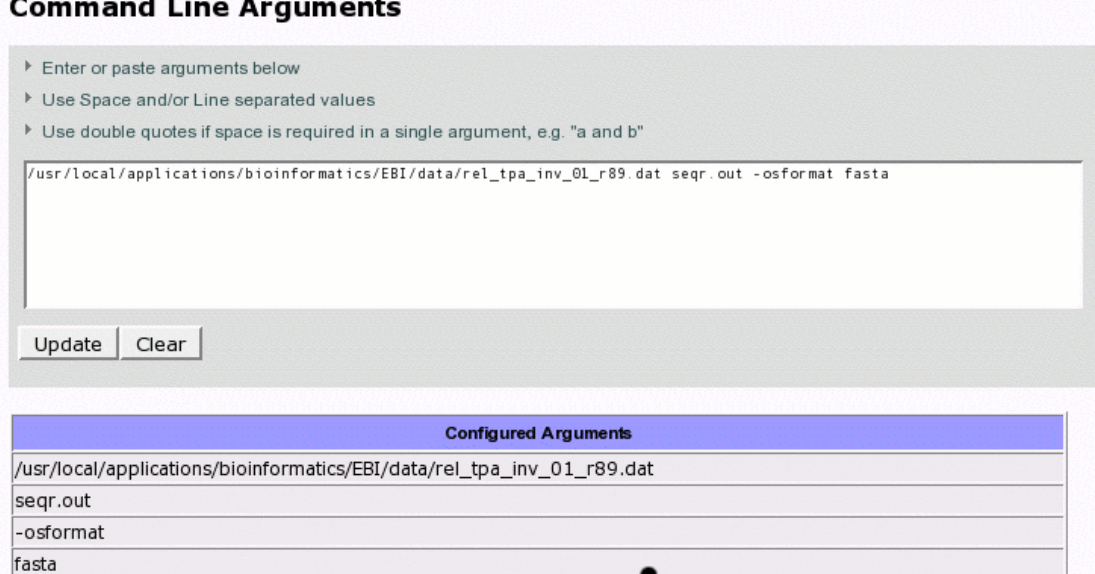

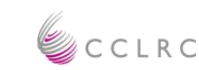

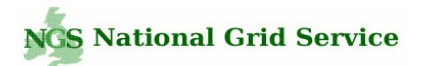

# Named File Systems

Named file systems used to declare mount points that are required on the consuming system.

File system names are referenced throughout the portlet (and JSDL doc) for substituting mount points where required.

Changes to a FS mount point will be updated automatically throughout the portal/JSDL.

Used when specifying path info e.g., locations to files/dirs, stage data locations etc.

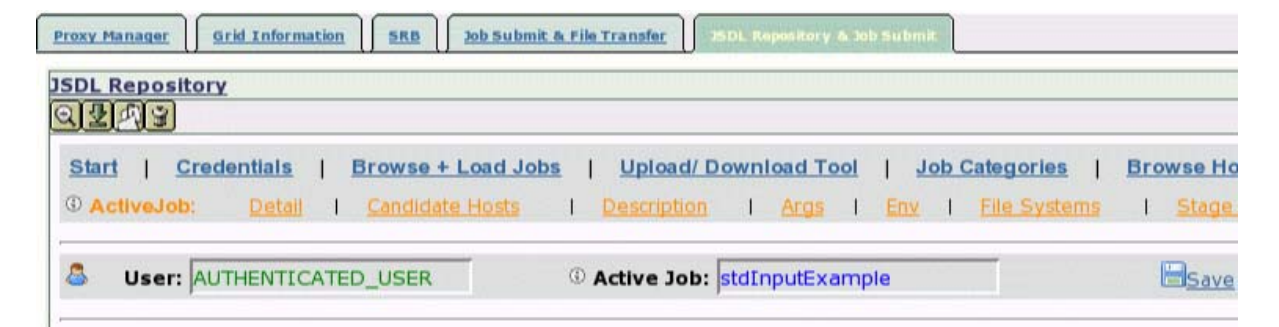

#### **Named File Systems on Execute Host**

Named File Systems are referenced when specifying path information in the portal by substituing the Mount Point values, e.g. > When staging files/dirs to the execute host and when specifying the full paths to in/out/error files.

▶ **① It is recommended to use Named FS** (MountPoint updates are reflected automatically in the portal where referenced).

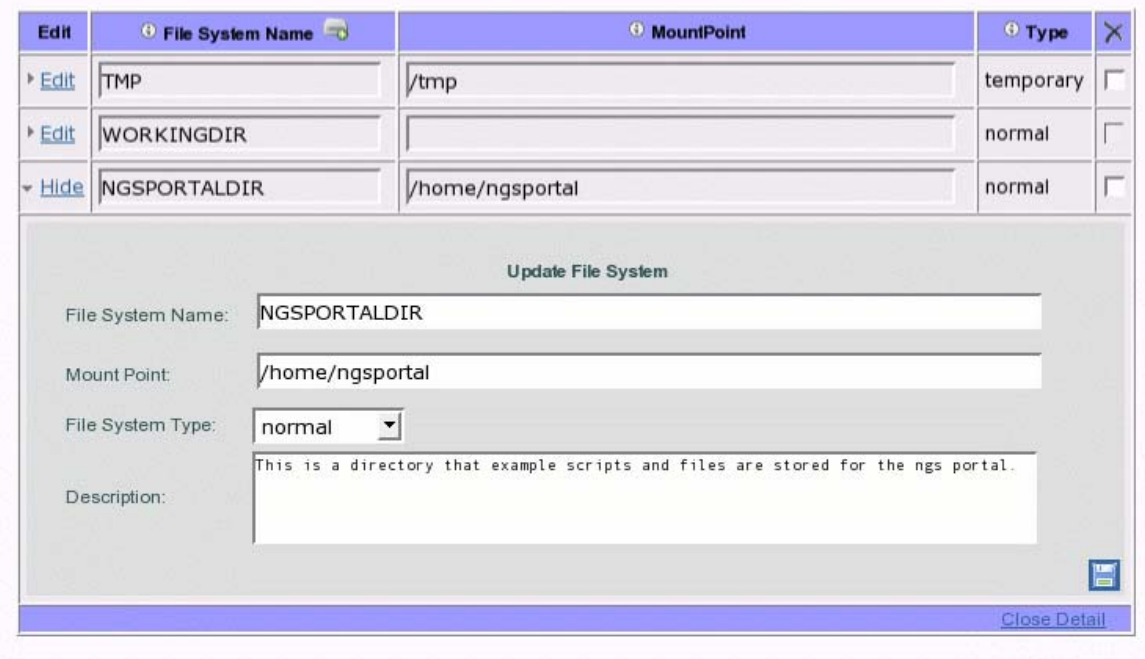

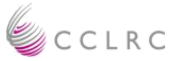

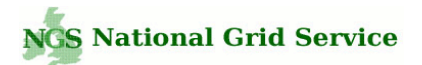

# Stage Data

Compile a list of required data (i.e. data that should be copied to the consuming system from remote locations across the Grid prior to job execution).

Data is staged relative to named file systems.

The source URI can be either specified manually or, more normally, browsed for in the 'Browse Host' page.

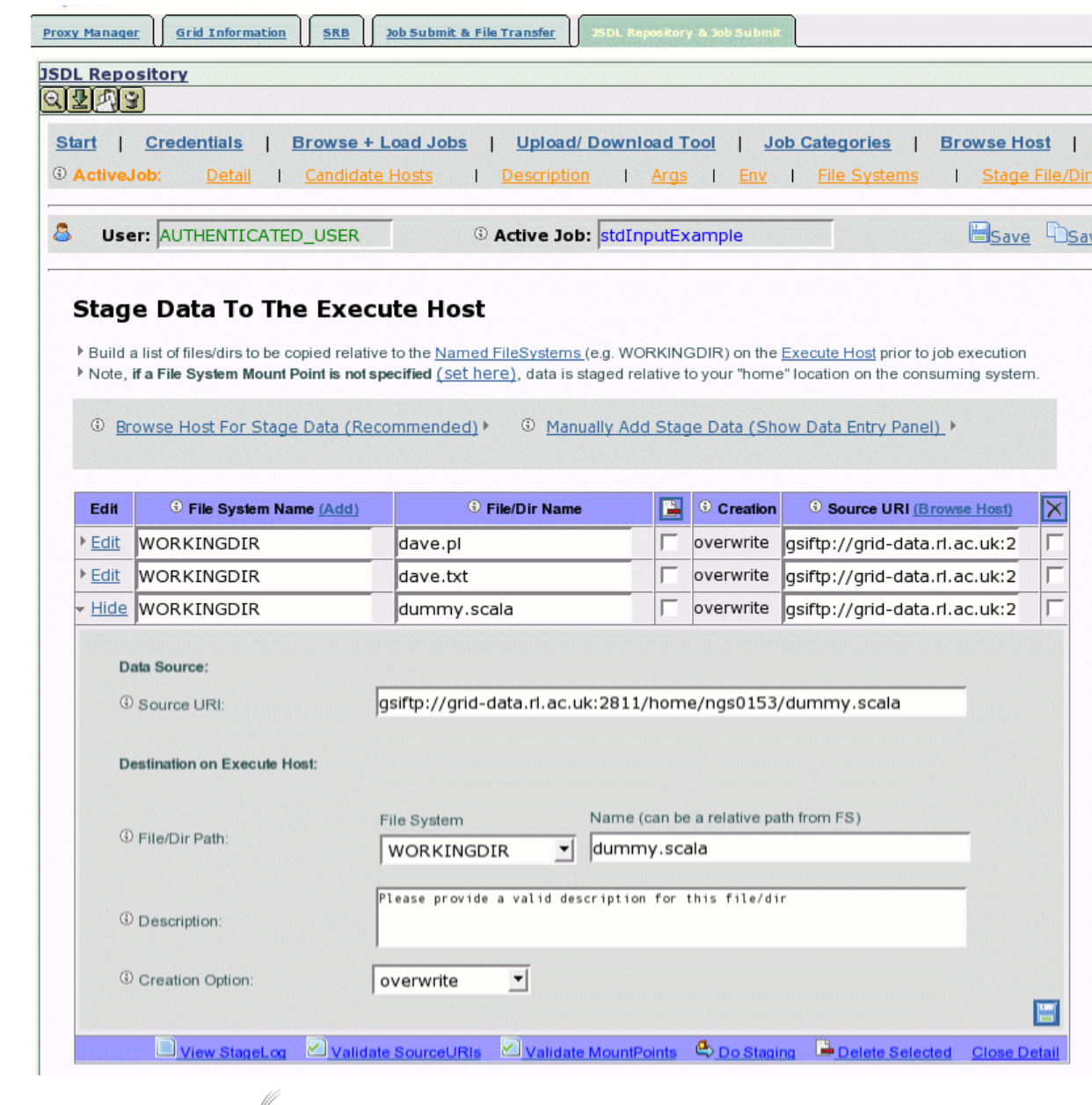

**CCLRC** 

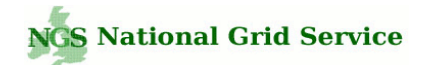

#### Browse Hosts

Browse remote Grid hosts for stage data.

Select files and directories that should be copied to the consuming system via GsiFtp (more protocols to be supported inc srb, ftp, webdav).

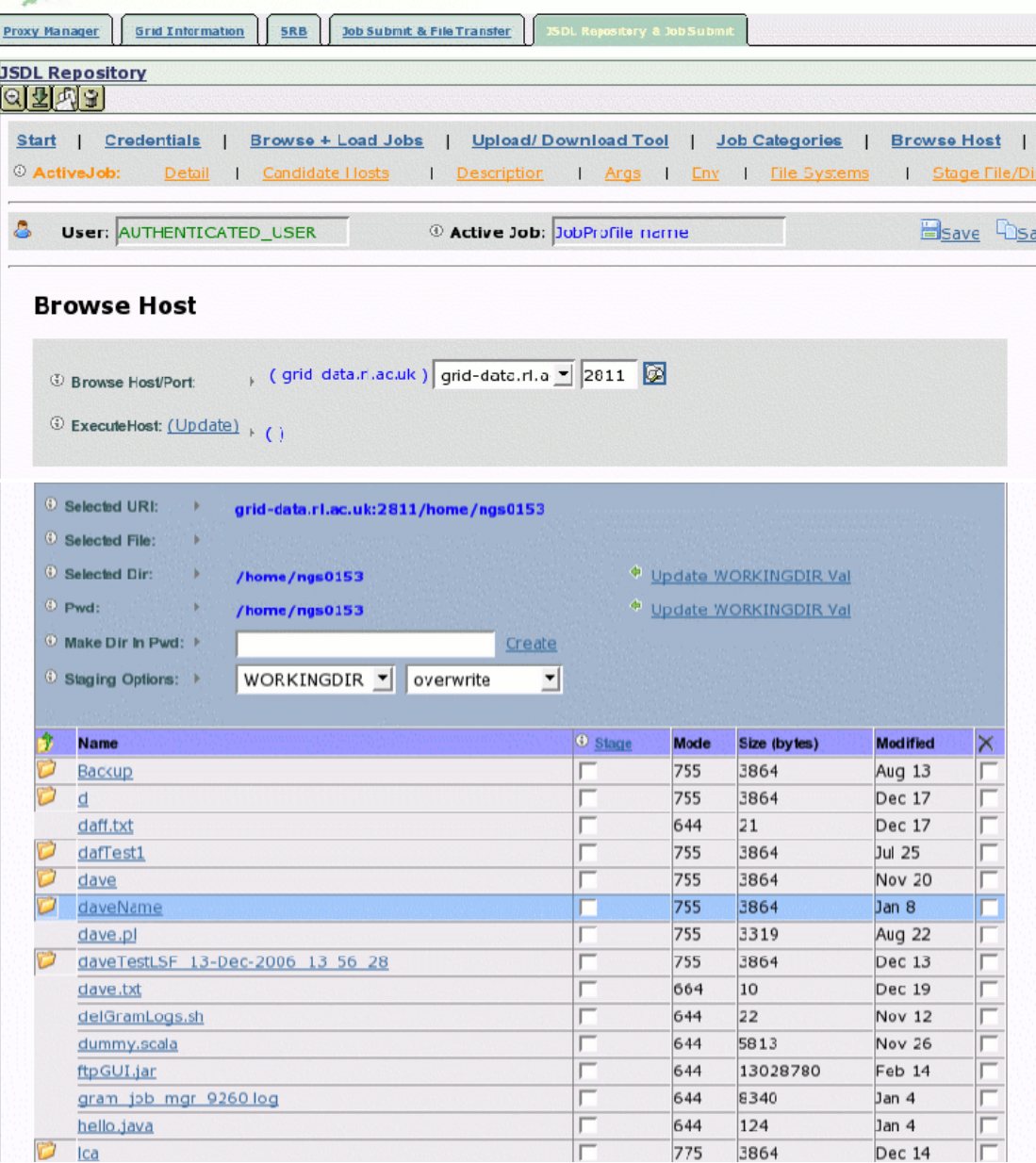

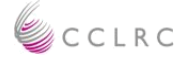

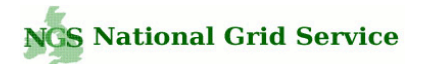

# **Candidate** Hosts

Candidate hosts are consuming systems that can be nominated to run the Active Job.

The candidate host list can be compiled from a personal host list and from a default host list (available to all users).

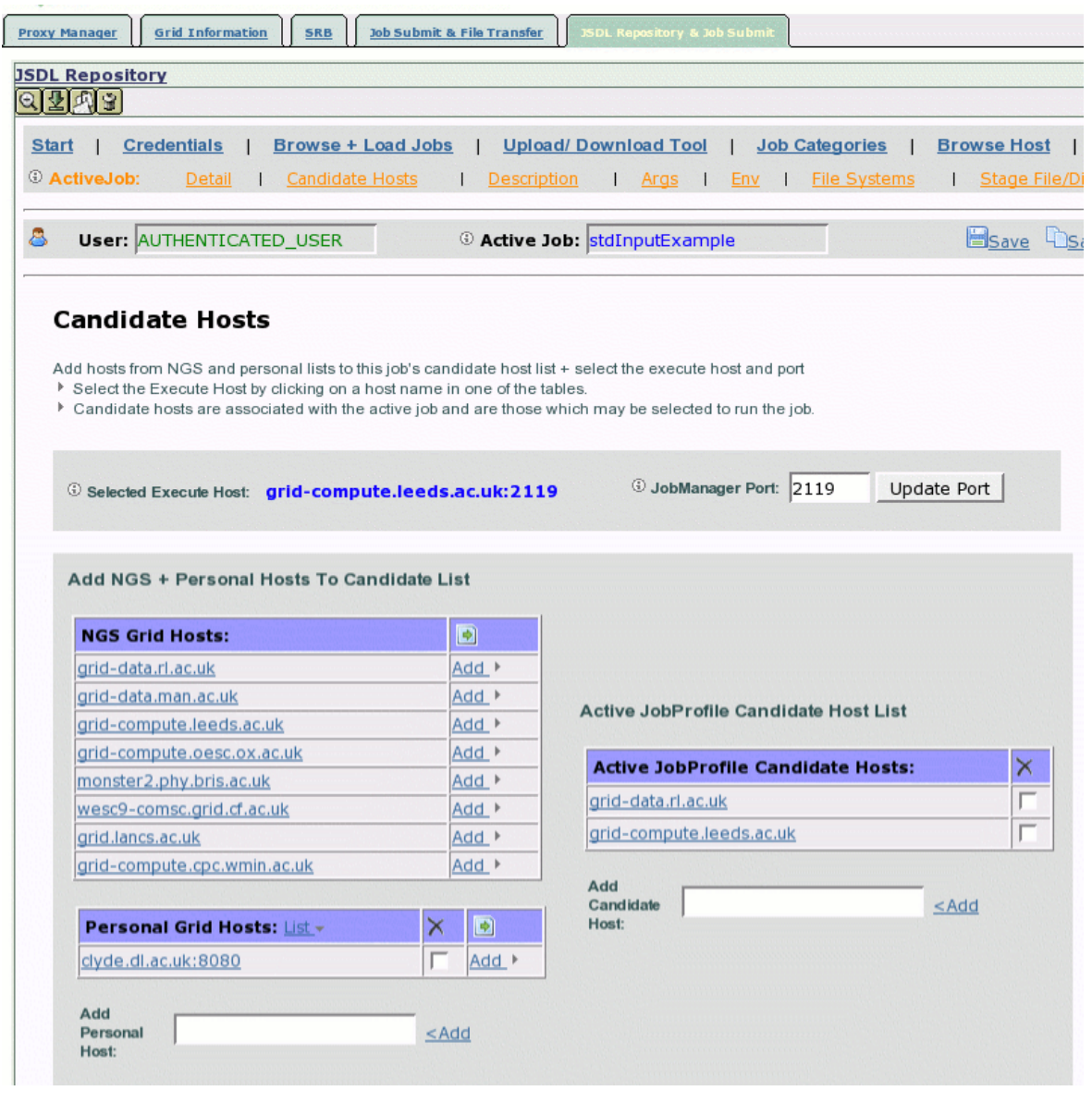

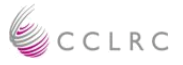

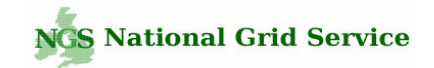

# GridFtp Upload / Download / File Transfer Tool

Transfer files to/from your desktop and a remote Grid ftp server via 'drag-n-drop' – akin to Windows explorer for the Grid

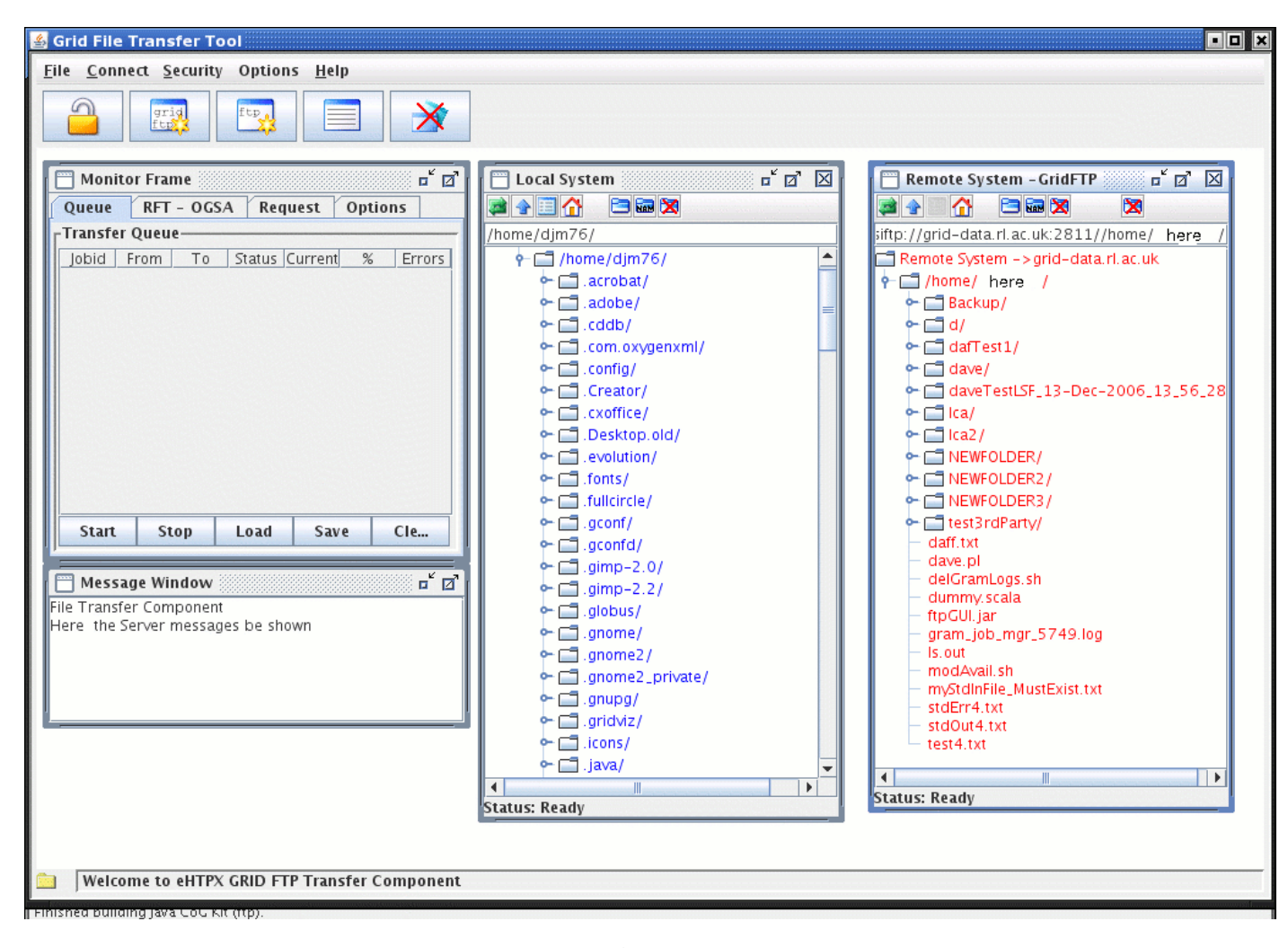

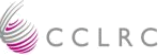

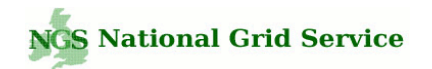

# TODO / Future

- 1. Extend the portlet to support the registration of new interfaces, i.e. register application specific interfaces designed for specific applications. (Note, new interfaces will build JSDL in same way – will use underlying portlet functionality in same way).
- 2. Extend the interface for:-
	- $\bullet$ a) Parameter sweep style jobs (parameter replacement in jsdl).
	- $\bullet$ b) Data visualisation via the portal interface.
- 3. Portal is designed to be generic and not tied to any particular set of Grid technologies. Extend portal to support more Grid + Web protocols (e.g. SRB, WebDav, GridSam, WSRF).
- 4. Release the portlets for use in other projects / Grids.

Final note - A portal is only as good as the underlying deployed infrastructure…. portal development often involves debugging the underlying consuming systems and middleware

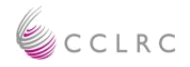

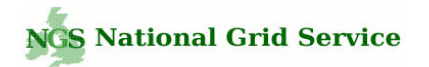

# Software Stack

JSF (Java Server Faces) interface + MVC control layer (Http session and request scope data)

Spring v2.0 managed business objects (singleton + prototype injected object graphs, declarative transaction demarcation, data source management).

C3p0 db connection pooling

ORM (object relational mapping) - JPA (Java persistence API) + Hibernate 3.2 for domain model.

Java CogKit for Globus API

Apache XMLBeans for JSDL xml-object data binding framework

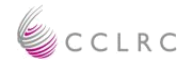